Aranda Tools

title: Introducción permalink: / —

### Documentación e Instaladores Versión 8

Conoce las últimas liberaciones y accede a los instaladores de la versión 8 de Aranda Tools.

#### \n## Instaladores Broker Mosquitto

title: Instaladores Broker Mosquitto layout: instaladores —

## IMPORTANTE!

- Compatible para ambientes Multitenant, Se sugiere un número máximo de 10.000 conexiones de dispositivos por servidor donde se instale el MQTT.
- En caso de que tenga instalado el MQTT (mosquitto-2.0.13), debe desinstalar y posteriormente instalar el nuevo MQTT.

#### Última versión

- [Aranda.ADM.MQTT.Broker.exe](https://download.arandasoft.com/wp-1/aranda-9/ADM/Aranda.ADM.MQTT.Broker.9.15.1.5.exe)
- Nota Antes de iniciar el proceso de instalación de Aranda ADM MQTT Broker, debe desinstalar cualquier versión anterior.

### Instrucciones Instalación

[Instalación](https://docs.arandasoft.com/adm/pages/04-instalacion/10-intalacion_broker_aranda.html) Aranda MQTT Broker

Desinstalación MQTT anterior (mosquitto-2.0.13)

[Desinstalación](file:///at-v9-release-notes/assets/images/desinstalacion_broker_mosquito.pdf) Broker

\n## Instaladores DB Tools 9.0.5.1 — title: Instaladores DB Tools 9.0.5.1 layout: instaladores —

#### Enlaces de descarga

El paquete de actualización / instalación se puede descargar de:

[Aranda.ADBT.9.0.5.1.exe](https://download.arandasoft.com/ADBT/V9/Setup/Aranda.ADBT.9.0.5.1.exe)

\n## Instaladores DB Tools 9.2.0.1 — title: Instaladores DB Tools 9.2.0.1 layout: instaladores —

#### Enlaces de descarga

El paquete de actualización / instalación se puede descargar de:

[Aranda.ADBT.9.2.0.1.exe](https://download.arandasoft.com/wp-1/aranda-9/DBTools/Aranda.ADBT.9.2.0.1.exe)

\n## Paquetes Actualización Base de Datos 9.5.34 — title: Paquetes Actualización Base de Datos 9.5.34 layout: instaladores —

## Enlaces de descarga

- [Aranda.ADBT.9.5.34.zip](https://download.arandasoft.com/ADBT/V9/SQL/9.5.34.zip)
- [Aranda.ADBT.9.5.34.dacpac](https://download.arandasoft.com/ADBT/V9/SQL/DacPac/9.5.34.dacpac)
- [Aranda.ADBT.9.5.34.azure.dacpac](https://download.arandasoft.com/ADBT/V9/SQL/Azure/9.5.34.azure.dacpac)

\n## Paquetes Actualización Base de Datos 9.5.35 — title: Paquetes Actualización Base de Datos 9.5.35 layout: instaladores —

# Enlaces de descarga

El paquete de actualización / instalación se puede descargar de:

- [Aranda.ADBT.9.5.35.zip](https://download.arandasoft.com/ADBT/V9/SQL/9.5.35.zip)
- [Aranda.ADBT.9.5.35.dacpac](https://download.arandasoft.com/ADBT/V9/SQL/DacPac/9.5.35.dacpac)
- [Aranda.ADBT.9.5.35.azure.dacpac](https://download.arandasoft.com/ADBT/V9/SQL/Azure/9.5.35.azure.dacpac)

\n## Paquetes Actualización Base de Datos 9.5.36 — title: Paquetes Actualización Base de Datos 9.5.36 layout: instaladores —

### Enlaces de descarga

El paquete de actualización / instalación se puede descargar de:

- [Aranda.ADBT.9.5.36.zip](https://download.arandasoft.com/ADBT/V9/SQL/9.5.36.zip)
- [Aranda.ADBT.9.5.36.dacpac](https://download.arandasoft.com/ADBT/V9/SQL/DacPac/9.5.36.dacpac)
- [Aranda.ADBT.9.5.36.azure.dacpac](https://download.arandasoft.com/ADBT/V9/SQL/Azure/9.5.36.azure.dacpac)

\n## Paquetes Actualización Base de Datos 9.5.37 — title: Paquetes Actualización Base de Datos 9.5.37 layout: instaladores —

#### Enlaces de descarga

El paquete de actualización / instalación se puede descargar de:

- [Aranda.ADBT.9.5.37.zip](https://download.arandasoft.com/ADBT/V9/SQL/9.5.37.zip)
- [Aranda.ADBT.9.5.37.dacpac](https://download.arandasoft.com/ADBT/V9/SQL/DacPac/9.5.37.dacpac)
- [Aranda.ADBT.9.5.37.azure.dacpac](https://download.arandasoft.com/ADBT/V9/SQL/Azure/9.5.37.azure.dacpac)

\n## Paquetes Actualización Base de Datos 9.5.38 — title: Paquetes Actualización Base de Datos 9.5.38 layout: instaladores —

#### Enlaces de descarga

El paquete de actualización / instalación se puede descargar de:

- [Aranda.ADBT.9.5.38.zip](https://download.arandasoft.com/ADBT/V9/SQL/9.5.38.zip)
- [Aranda.ADBT.9.5.38.dacpac](https://download.arandasoft.com/ADBT/V9/SQL/DacPac/9.5.38.dacpac)
- [Aranda.ADBT.9.5.38.azure.dacpac](https://download.arandasoft.com/ADBT/V9/SQL/Azure/9.5.38.azure.dacpac)

\n## Paquetes Actualización Base de Datos 9.5.39 — title: Paquetes Actualización Base de Datos 9.5.39 layout: instaladores —

### Enlaces de descarga

El paquete de actualización / instalación se puede descargar de:

- [Aranda.ADBT.9.5.39.zip](https://download.arandasoft.com/ADBT/V9/SQL/9.5.39.zip)
- [Aranda.ADBT.9.5.39.dacpac](https://download.arandasoft.com/ADBT/V9/SQL/DacPac/9.5.39.dacpac)
- [Aranda.ADBT.9.5.39.azure.dacpac](https://download.arandasoft.com/ADBT/V9/SQL/Azure/9.5.39.azure.dacpac)

\n## Paquetes Actualización Base de Datos 9.5.40 — title: Paquetes Actualización Base de Datos 9.5.40 layout: instaladores —

## Enlaces de descarga

El paquete de actualización / instalación se puede descargar de:

[Aranda.ADBT.9.5.40.zip](https://download.arandasoft.com/ADBT/V9/SQL/9.5.40.zip)

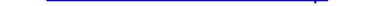

- [Aranda.ADBT.9.5.40.dacpac](https://download.arandasoft.com/ADBT/V9/SQL/DacPac/9.5.40.dacpac)
- [Aranda.ADBT.9.5.40.azure.dacpac](https://download.arandasoft.com/ADBT/V9/SQL/Azure/9.5.40.azure.dacpac)

\n## Paquetes Actualización Base de Datos 9.5.41 — title: Paquetes Actualización Base de Datos 9.5.41 layout: instaladores —

# Enlaces de descarga

El paquete de actualización / instalación se puede descargar de:

- [Aranda.ADBT.9.5.41.zip](https://download.arandasoft.com/ADBT/V9/SQL/9.5.41.zip)
- [Aranda.ADBT.9.5.41.dacpac](https://download.arandasoft.com/ADBT/V9/SQL/DacPac/9.5.41.dacpac)
- [Aranda.ADBT.9.5.41.azure.dacpac](https://download.arandasoft.com/ADBT/V9/SQL/Azure/9.5.41.azure.dacpac)

\n## Paquetes Actualización Base de Datos 9.5.42 — title: Paquetes Actualización Base de Datos 9.5.42 layout: instaladores —

## Enlaces de descarga

El paquete de actualización / instalación se puede descargar de:

- [Aranda.ADBT.9.5.42.zip](https://download.arandasoft.com/ADBT/V9/SQL/9.5.42.zip)
- [Aranda.ADBT.9.5.42.dacpac](https://download.arandasoft.com/ADBT/V9/SQL/DacPac/9.5.42.dacpac)
- [Aranda.ADBT.9.5.42.azure.dacpac](https://download.arandasoft.com/ADBT/V9/SQL/Azure/9.5.42.azure.dacpac)

\n## Paquetes Actualización Base de Datos 9.5.43 — title: Paquetes Actualización Base de Datos 9.5.43 layout: instaladores —

# Enlaces de descarga

El paquete de actualización / instalación se puede descargar de:

- [Aranda.ADBT.9.5.43.zip](https://download.arandasoft.com/ADBT/V9/SQL/9.5.43.zip)
- [Aranda.ADBT.9.5.43.dacpac](https://download.arandasoft.com/ADBT/V9/SQL/DacPac/9.5.43.dacpac)
- [Aranda.ADBT.9.5.43.azure.dacpac](https://download.arandasoft.com/ADBT/V9/SQL/Azure/9.5.43.azure.dacpac)

# \n## Paquetes Actualización Base de Datos 9.5.44

title: Paquetes Actualización Base de Datos 9.5.44 layout: instaladores —

### Enlaces de descarga

El paquete de actualización / instalación se puede descargar de:

- [Aranda.ADBT.9.5.44.zip](https://download.arandasoft.com/ADBT/V9/SQL/9.5.44.zip)
- [Aranda.ADBT.9.5.44.dacpac](https://download.arandasoft.com/ADBT/V9/SQL/DacPac/9.5.44.dacpac)
- [Aranda.ADBT.9.5.44.azure.dacpac](https://download.arandasoft.com/ADBT/V9/SQL/Azure/9.5.44.azure.dacpac)

\n## Instaladores Gateway — title: Instaladores Gateway layout: instaladores —

# Enlace de descarga

[Aranda.AVS.Gateway.V9.0.0.8.exe](https://download.arandasoft.com/wp-1/aranda-9/ADM/Aranda.AVS.Gateway.V9.0.0.8.exe)